## **Teaching ML in Compact Courses**

#### **Anne Fouilloux, Peter Steinbach**

ECMLPKDD2020 Teaching ML Workshop Satellite Event September 8, 2020

### Who are we?

### **Anne Fouilloux**

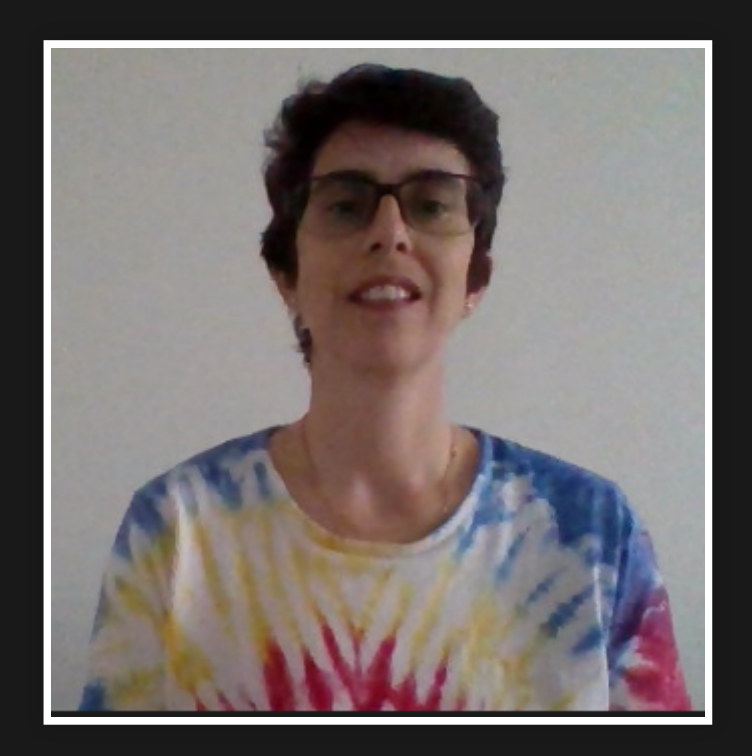

Research Software Engineer at [University](https://www.uio.no/english/) of Oslo for the climate community twitter:@AnneFouilloux github:@annefou

#### **Peter Steinbach**

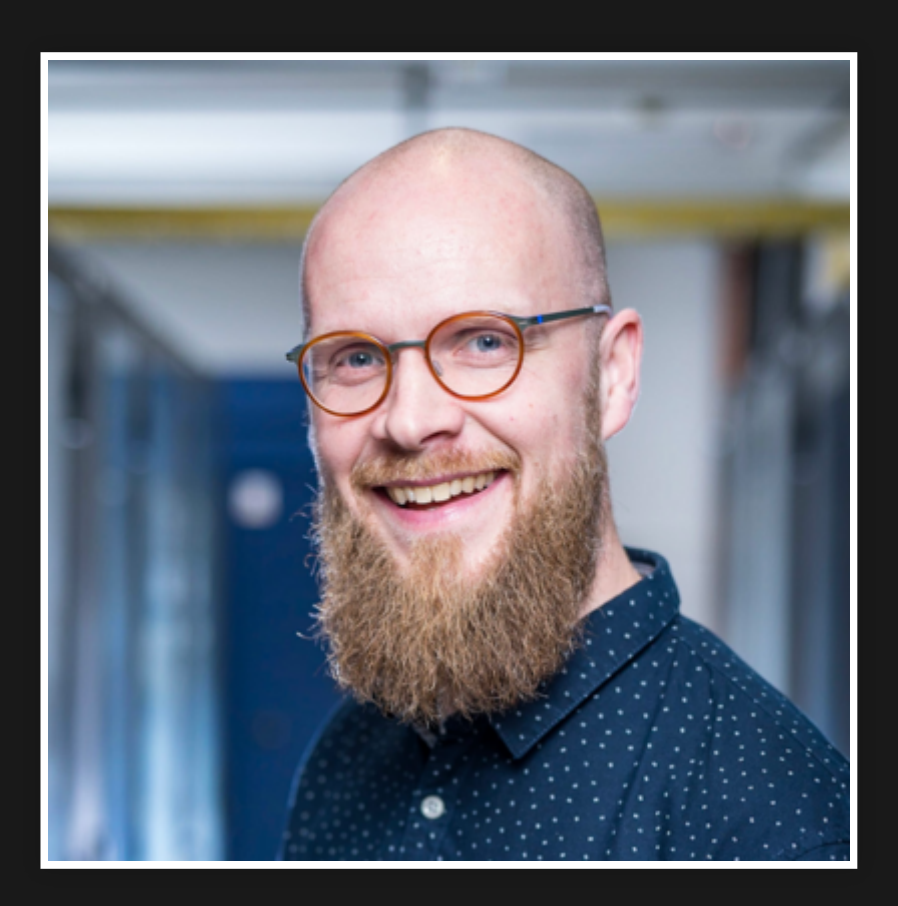

[Helmholtz](https://helmholtz.ai/) AI Consulting Team Lead at [HZDR](https://hzdr.de/) twitter:@psteinb\_ github:@psteinb

 $2.3$ 

#### Our dataset

#### **Anne's**

- one deep learning [workshop](https://carpentries-incubator.github.io/deep-learning_intro/) in 2019
	- About 35 learners
	- 2 days of teaching & practicals (carpentry style)
- 3 deep learning work-along & study group sessions
	- 1/2 hour teaching
	- **1.5 to 2 hours bring-your-own-data and** discussion

#### **Peter's**

- two deep learning bootcamps in [2017](https://indico.mpi-cbg.de/event/42/) and [2018](https://indico.mpi-cbg.de/event/118/)
	- **1** week each
	- 3.5 days of teaching
	- **1 day bring-your-own-data**
- one deep learning hackathon in [2019](https://indico.mpi-cbg.de/event/186/)
- background: PhD students/PostDocs/RGL from natural science(s), business, engineering, digital humanities

## **Agenda**

#### "Ten Simple Rules for Running Interactive [Workshops"](https://journals.plos.org/ploscompbiol/article?id=10.1371/journal.pcbi.1003485)

#### Katrina Pavelin, Sangya Pundir, Jennifer A. Cham (2014)

# 1 : Decide Whether an Interactive Workshop Is the **Right Choice**

- Interactivity helps to satisfy all the learners (optional exercises, discussion)
- [Co-develop](https://carpentries-incubator.github.io/deep-learning_intro/) training material with other instructors and on-board helpers
- Hard to correctly communicate learning objectives (learners often read "buzz" words only)

#### **Peter**

- teaching interactively is always a good choice
- **potpourri of speakers** is hard to synchronize in one week (teaching style, notation, exercises)
- single material or single speaker better during the event

## 2: Choose Participants Carefully

- First come, first served (university policy) **very unhomogeneous classroom**
- Much more homogeneous crowd with workalong and bring-your-own-data
- Lesson learned: **select attendees**: ask about learning objectives, and **how they will be using what they learn**

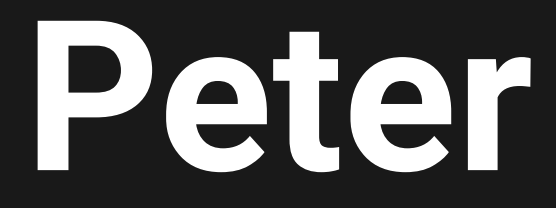

#### communicating course content super tricky

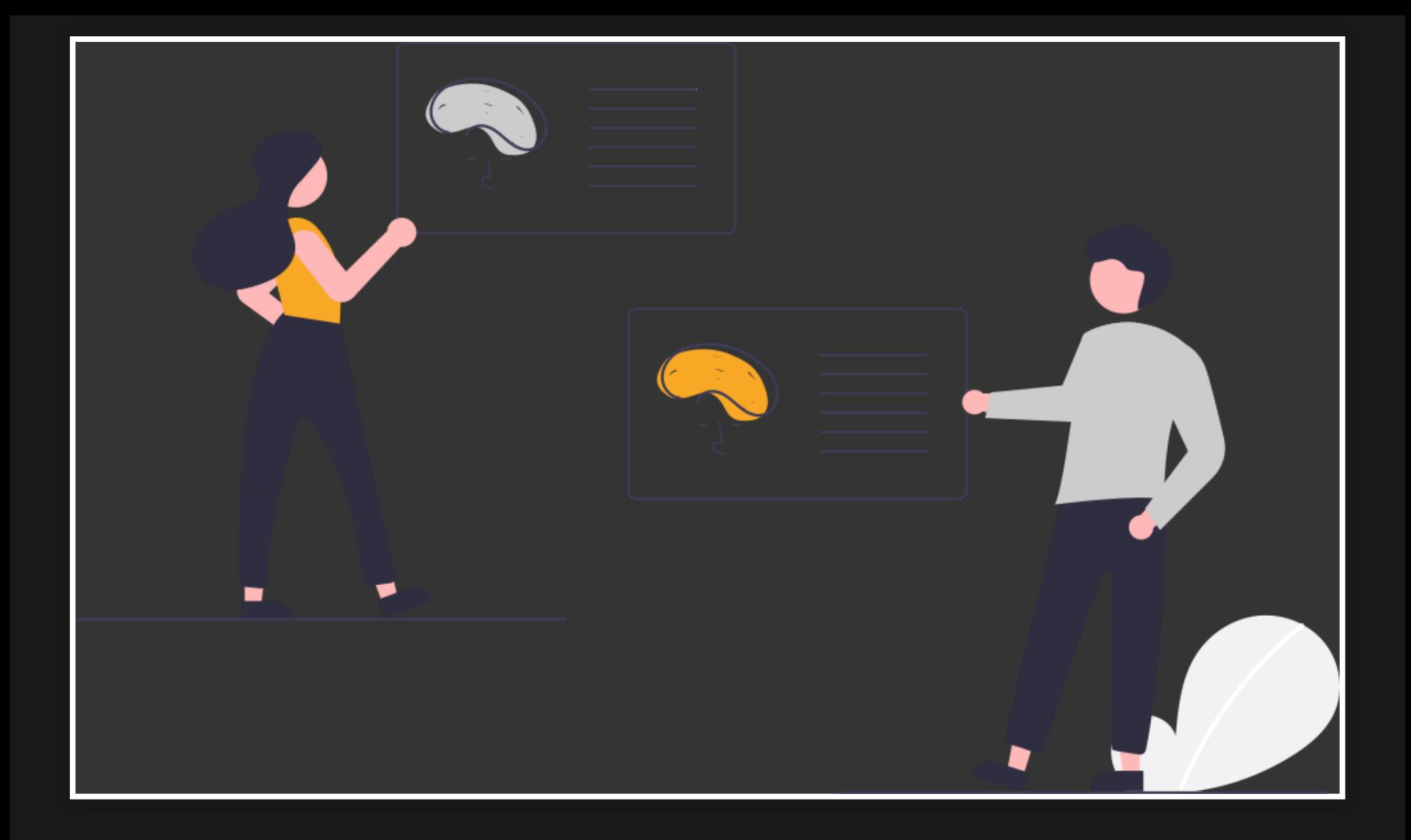

## 3 : Identify Suitable Activities

#### Amne

• ice breaker, game, world of cloud

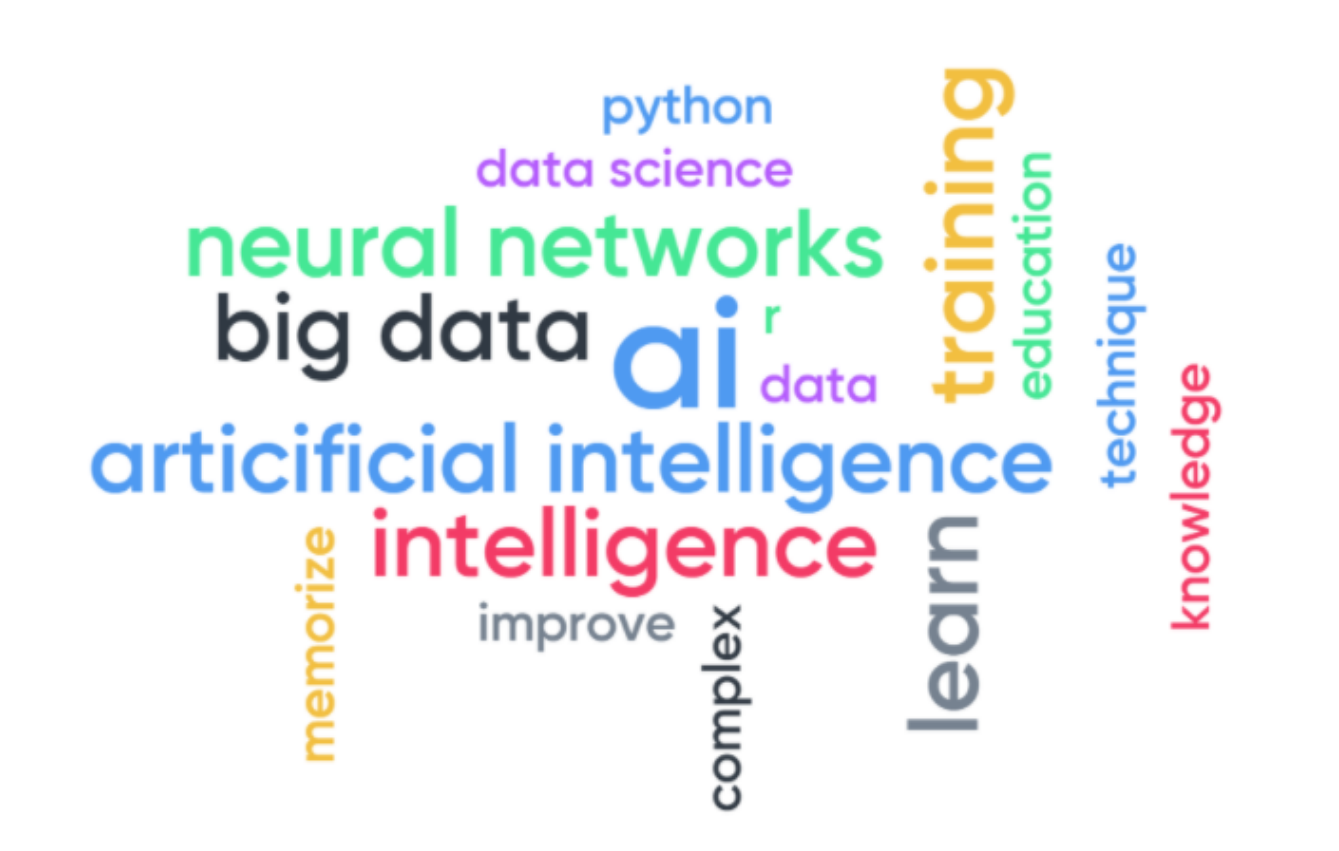

### **Peter**

- started with transfer learning (run your first deep learning within half a day)
- $\cdot$  700 elaborate on this (NN, Loss, SGD/Optimization, …)
- *I* run example code in ready-made jupyter notebooks

## 4 : Identify **Facilitators and Brief Them**

- 2 **helpers** for workshops:
	- facilitators are even more important for online workshops (zoom host, hackMD host, helpers, etc.)
- **for work-along and study groups, instructor** also had the role of facilitator: **Proposible with small groups only**

#### **Peter**

used local cluster with [jupyterhub](https://jupyter.org/hub) interface

- accounts for externals
- no HPC
- test, test, test *before* the workshop
- next time: colab ?

## 5 : Consider Logistics, Facilities, and How to Record Outcomes

**Delegate** logistics to Science Library: ■ used to organize workshops/events **nakes it much easier for instructors** ■ can get first help when starting the event **Ioan laptops when required** • standard classroom for workshops and cabaret settings for work-along & study groups

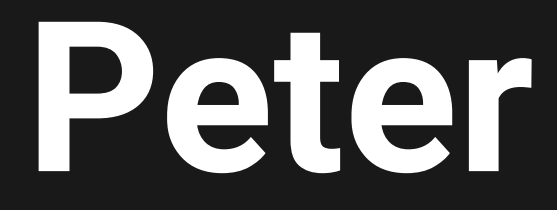

#### teaching =  $\Box$  based & coop prepared

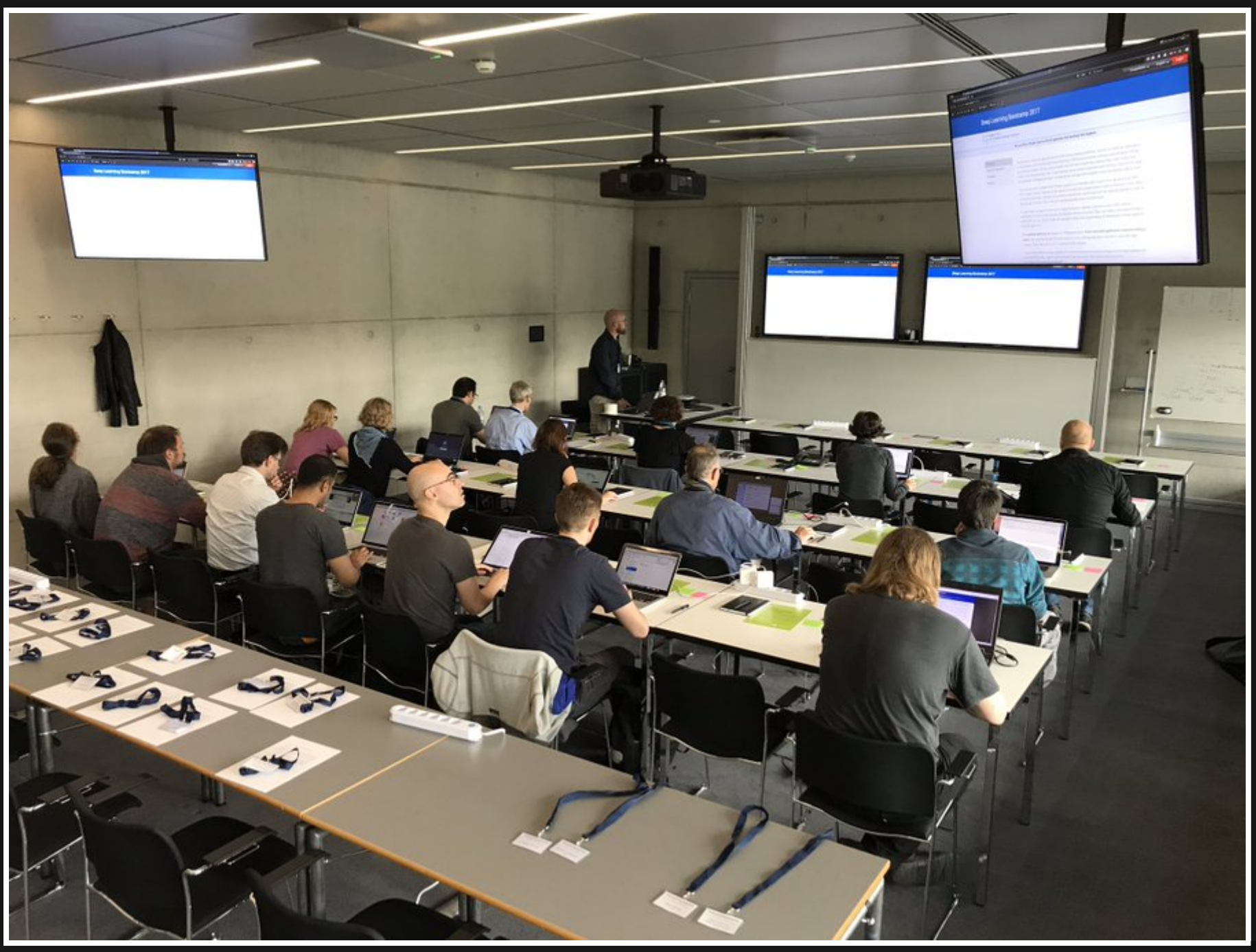

# 6 : Plan the Agenda

Used a template from The [Carpentries](https://carpentries.org/): plan for optional exercises long breaks for informal discussions

### **Peter**

- **.** leave room for breaks
- keep strictly to 7h max per day
- dedicated breaks/sessions
	- **L** lightning talks (first day self-introduction) poster discussions
		- industry talks

# 7 : Market Your Interactive Workshop As a Networking Opportunity

· Ice breaker:

**have a short game on how neural** networks work effectively (using sticky notes for weights, etc.)

Long breaks for informal discussions

#### **Peter**

- learners bring a A1 poster to explain their data/problem
	- **one longer break per day so people can** discuss the posters
	- **Exactivity so that all learners cover at least**  $3-4$  posters  $($
- bring-your-own-data as self-organized unhackathon

# 8 : Get the Best from Your Participants

- had 1/2 hour morning coffee
- help desk before the workshop
- encourage more advance learners to help  $\bullet$

#### **Peter**

- used [indico](https://getindico.io/) served workshop website as central resource (provide materials, announce schedule changes, …)
- use hackmd/etherpad for topic blocks to  $\cdot$  and collect notes as class
- **A** used t-shirts to indicate helpers/teachers and learners
- do quality assurance survey (online **during** workshop)

# **9 : Follow Up with Your Facilitators and Create a Post-Workshop Report**

- Encouraged helpers and instructors to teach/lead future work-along & study group sessions
- Gave a certificate to helpers (at their  $\cdot$   $\circ$  . demand)

#### **Peter**

- tricky to do follow-ups with instructors (typically busy in day job)
- certificate to learners and helpers
- $\Delta$  have post-mortem meeting with all helpers/teachers

(qualitative and quantitative feedback)

## 10 : Follow Up with Your Participants

Follow up with work along and study group **activities** 

### **Peter**

- **Prosession of the Self** 
	- **have learners write a postcard to their** future self
	- send out 6 months past workshop
- blog post
- highlights on social media (return rate 20-30% of participants)

#### Summaries

### in one slide

## **Anne acknowledges**

- [Carpentry@UiO](https://www.uio.no/english/for-employees/support/research/research-data/training/carpentry/) and its [StudyGroup](https://uio-carpentry.github.io/studyGroup/) and in particular Naoe Tatara and Annika Rockenberger
- Oslo: Ana Costa Conrado and Jean laquinta Department of [Geosciences,](https://www.mn.uio.no/geo/english/) University of

## **Peter acknowledges**

- MPI [CBG](https://mpi-cbg.de/): Reni Schimmel, Florian Jug, Uwe Schmidt, Martin Weigert, Gene Myers
- [Scionics](https://scionics.de/): Jeff Oegema, Ian Henry
- TU [Dresden](https://tu-dresden.de/): Walter de Back, Nico Hoffmann
- Zalando [Research](https://research.zalando.com/): Kashif Rasul